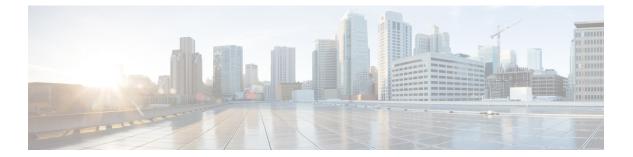

## **V** Commands

• vpc domain, page 2

Γ

• vpc orphan-port suspend, page 4

1

## vpc domain

To create a virtual port-channel (vPC) domain, use the **vpc domain** command. To remove a vPC domain, use the **no** form of this command.

vpc domain domain-id

no vpc domain domain-id

| Syntax Description | domain-id                                                                                                    |               | Domain ID for the vPC . The range of numbers is<br>from 1 to 1000. You must use unique vPC IDs for<br>each vPC within a single virtual device context<br>(VDC). |  |
|--------------------|----------------------------------------------------------------------------------------------------|---------------|----------------------------------------------------------------------------------------------------|--|
| Command Default    | None                                                                                                    |               |                                                                                                    |  |
| Command Modes      | Any command mode                                                                                                    |               |                                                                                                    |  |
| Command History    | Release                                                                                                    | Modifica      | ation                                                                                                    |  |
|                    | 5.2(1)N1(1)                                                                                                    | This com      | nmand was introduced.                                                                                                    |  |
| Usage Guidelines   | You must enable the vPC feature before you can create a vPC domain.                                                                                                    |               |                                                                                                    |  |
|                    | You put all vPC interfaces, including the vPC peer link, on both of the vPC peer devices into the identical vPC domain. You must have unique vPC domain numbers within each VDC. Once you create a vPC domain, the system automatically creates a vPC system MAC address that is unique to that vPC. |               |                                                                                                    |  |
|                    | You also use this command to enter the vpc-domain command mode in order to configure vPC parameters.                                                                                                    |               |                                                                                                    |  |
|                    | This command does not require                                                                                                    | re a license. |                                                                                                    |  |
| Examples           | This example shows how to create a vPC domain:                                                                                                    |               |                                                                                                    |  |
|                    | switch# <b>configure terminal</b><br>switch(config)# <b>vpc domain 5</b><br>switch(config-vpc-domain)#                                                                                                    |               |                                                                                                    |  |
|                    | This example shows how to enter the vpc-domain command mode to configure an existing vPC domain:                                                                                                    |               |                                                                                                    |  |
|                    | <pre>switch# configure terminal switch(config)# vpc domain 5 switch(config-vpc-domain)#</pre>                                                                                                    |               |                                                                                                    |  |
|                    |                                                                                                    |               |                                                                                                    |  |

## **Related Commands**

I

| Command        | Description                                                                                                    |
|----------------|----------------------------------------------------------------------------------------------------|
| show vpc brief | Displays information about vPCs. If the feature is not<br>enabled, the system displays an error when you enter<br>this command. |

## vpc orphan-port suspend

To suspend a vPC orphan port along with vPC ports, use the **vpc orphan-ports suspend** command in interface-configuration mode. Use the **no** form of this command to revert to default settings.

|                         | vpc orphan-port suspend<br>no vpc orphan-port suspend                                                                                                    |                                            |  |
|-------------------------|----------------------------------------------------------------------------------------------------|--------------------------------------------|--|
| Syntax Description      | This command has no arguments or keywords.                                                                                                    |                                            |  |
| Command Default         | None                                                                                                    |                                            |  |
| Command Modes           | Interface configuration mode.                                                                                                    |                                            |  |
| Command History         | Release                                                                                                    | Nodification                               |  |
|                         | 5.0(3)N2(1)                                                                                                    | This command was introduced.               |  |
| Usage Guidelines        | The term "orphaned ports" refers to switch ports connected to single-attached hosts, or vPC ports whose members are all connected to a single vPC peer in a vPC VLAN. End-host can either be attached to a single vPC switch or connected to a vPC pair of switches in an active-standby mode with orphan ports. When a vPC peer-link goes down, while the peer-keepalive link is up, vPC secondary switch suspends all its vPC ports. All the interface VLANs for the vPC VLAN are also brought down during this process. However, orphan ports attached to the vPC secondary switch are not suspended. This may cause traffic disruption for the hosts connected to orphan ports along with the vPC ports, use the <b>vpc orphan-ports suspend</b> command in interface-configuration mode. The <b>vpc orphan-ports</b> suspend command can be configured on an orphan port that needs to be disconnected from the secondary-operational switch when the vPC peer-link fails. |                                            |  |
| Examples                | This example shows how to suspend an orphan port:<br>switch(config)# interface ethernet 1/20<br>switch(config-if)# vpc orphan-port suspend<br>switch(config-if)#                                                                                                    |                                            |  |
| <b>Related Commands</b> | Command                                                                                                    | Description                                |  |
|                         | show vpc brief                                                                                                    | Displays brief information about the vPCs. |  |

Displays information about orphan ports.

1

show vpc orphan-ports

ſ

| Command                            | Description                                                                                                    |
|------------------------------------|----------------------------------------------------------------------------------------------------|
| dual-active exclude interface-vlan | Ensures that specified VLAN interfaces do not go<br>down on the vPC secondary device when the vPC<br>peer link fails. |

٦